CERTIFICATE

**ABOUT THE INTERNATIONAL SKILLS DEVELOPMENT** (THE WEBINAR) ESNº10874/2022

**CERTIFICATE OF PARTICIPATION** THIS IS TO CERTIFY THAT

Svitlana Tintinnyk

INTERNATIONAL ADVANCED TRAINING (Webinar) on the topic:

«ACADEMIC INTEGRITY IN THE TRAINING FOR MASTERS AND DOCTORS OF PHILOSOPHY (PHD) IN THE COUNTRIES OF THE EUROPEAN UNION AND UKRAINE»

> The skills improvement program (webinar) is made up of 1.5 ECTS credits (45 hours) including 12 hours of lectures.

20 hours of practical sessions and 13 hours of  $self-study$ .

## in the following disciplines:

Models and methods of decision-making in analysis and audit, Accounting and taxation of agribusiness, Accounting of foreign economic activity

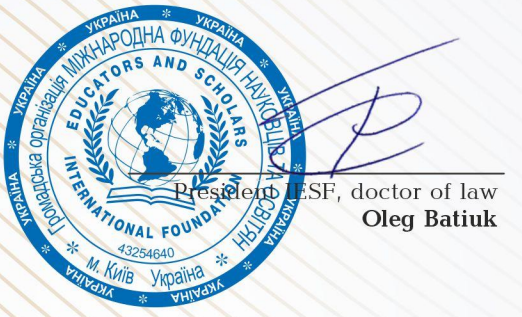

05-12 December 2022, Lublin (Poland)

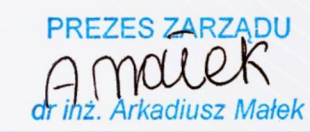

Instytut Badawczo - Rozwojowy Lubelskiego Parku Naukowo Technologicznego Sp. z o.o. ul. Dobrzańskiego 3, 20-262 Lublin NIP: 9462650501, REGON: 360101179

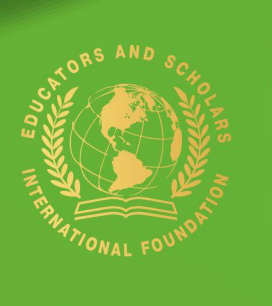

12.12.2022

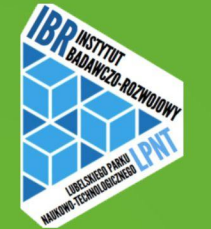

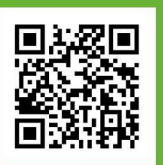